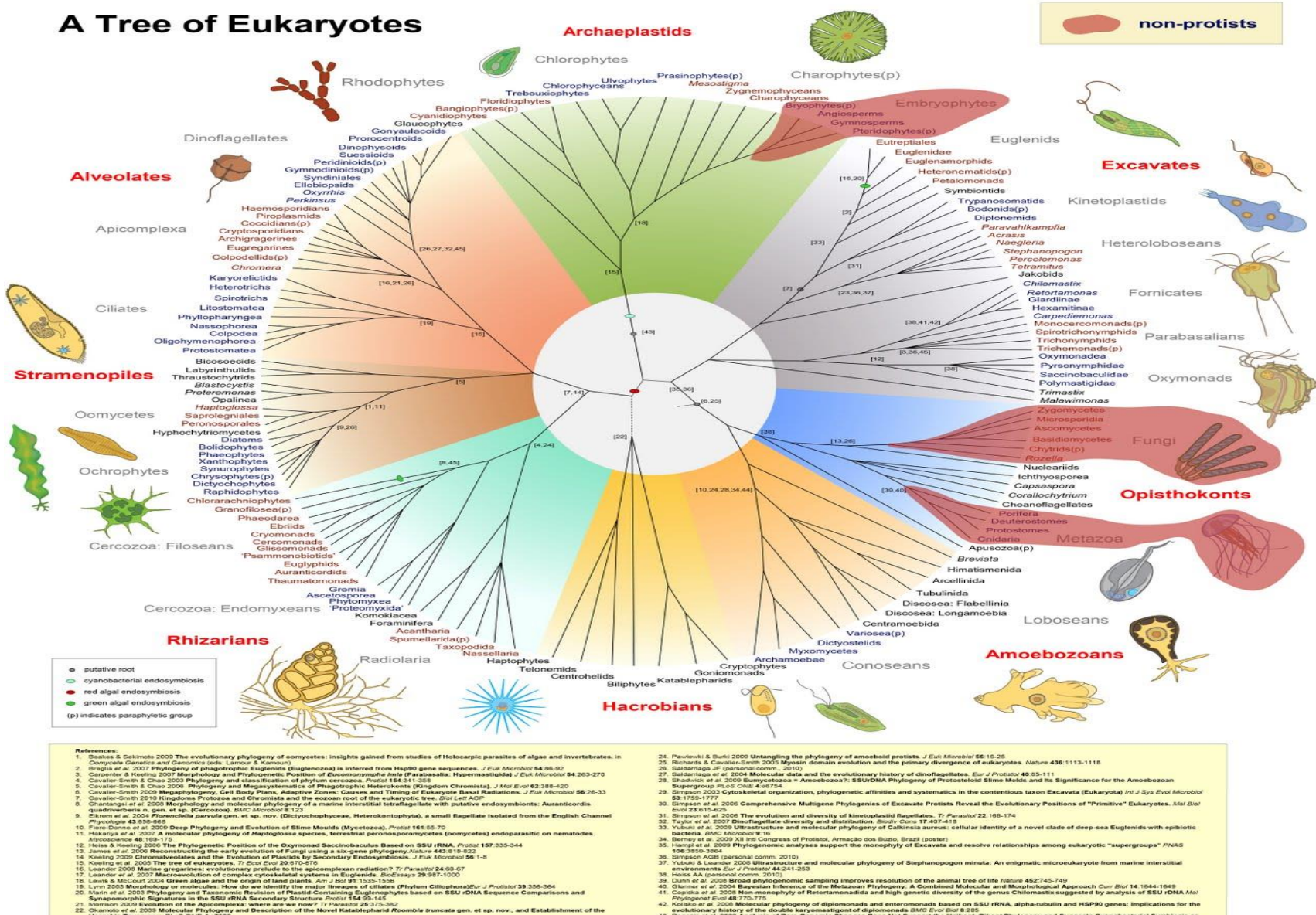

- 
- $\frac{36}{37}$
- 
- 
- 
- 
- 
- The measurement of the Property of Hartogenetic Property and the property of the Horse Estate and the Department of the Marine Company of the Marine Company of the Company of the Company of the Company of the Company of t
- 
- 
- 
- 
- 
- composes in which the distribution of distinguish and reserve the distribution of the genus Chilomatin supposed by analysis of SSU 108A Mot<br>An evolutionary history of the distribution of distribution and the distribution o
	-
- 

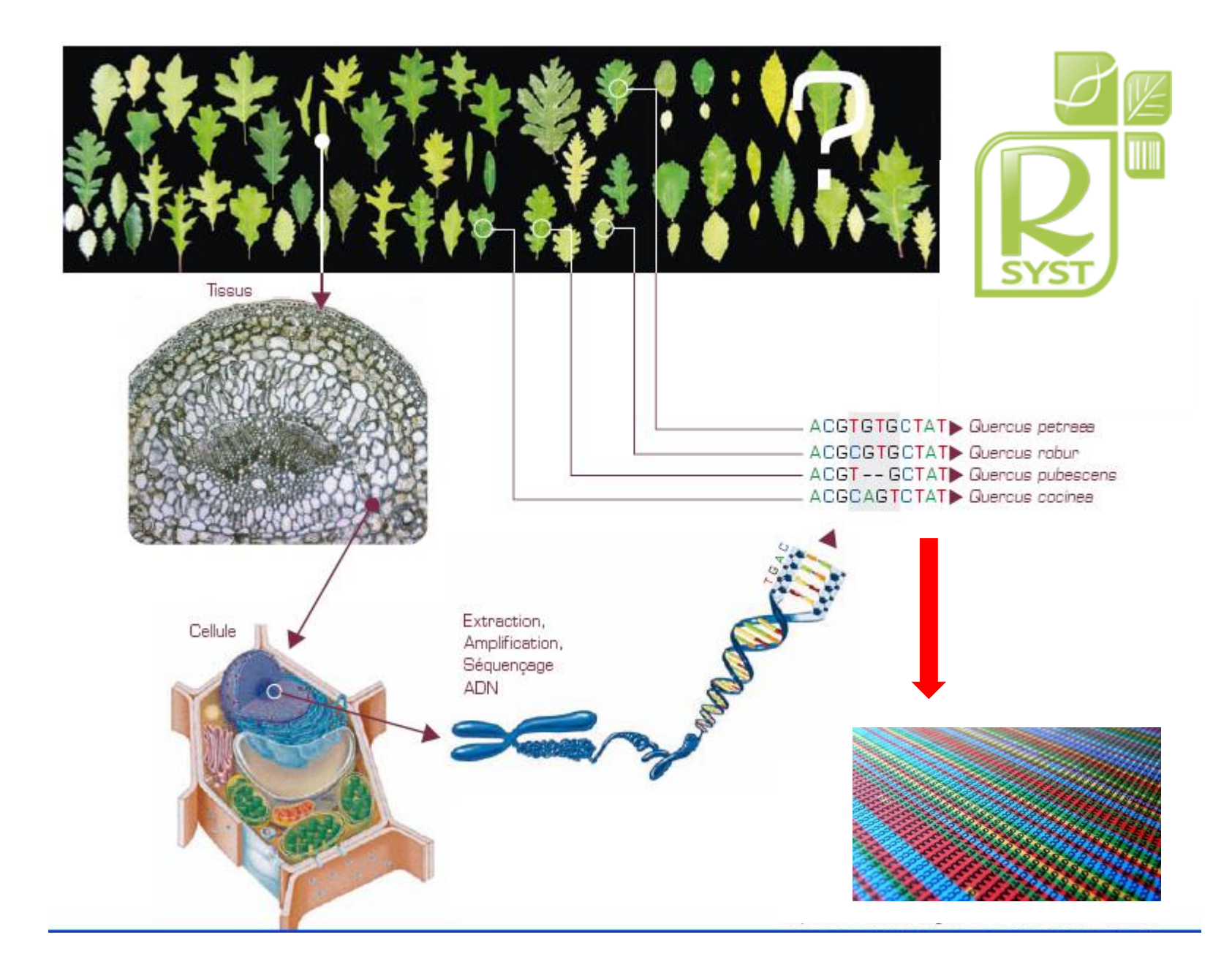

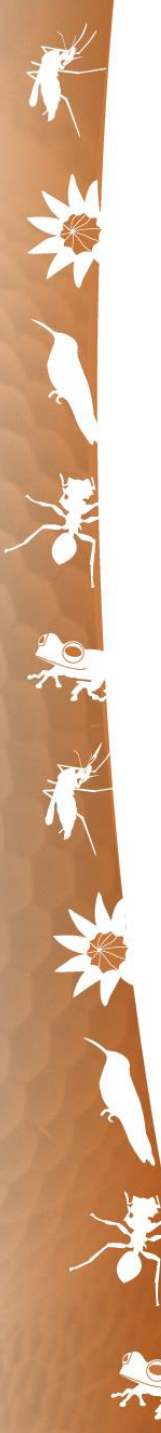

### **Which tools are available?**

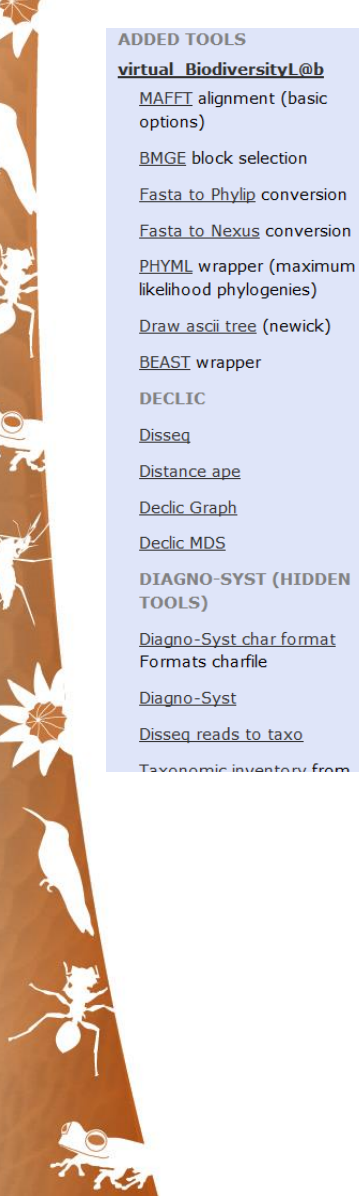

### Alignment (multiple)

### **Phylogeny**

Distance based methods Smith-Waterman (exact) Evolution models

#### Graph clustering

### MDS - NLM

#### Aggregative clustering (fast ,,,,)

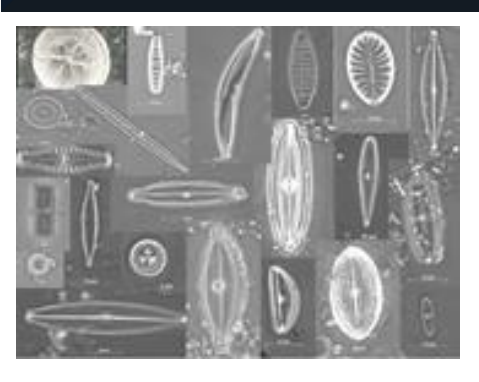

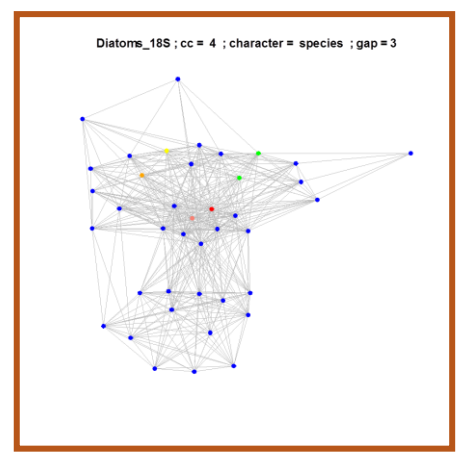

## **Molecular based taxonomy and systematics: An open route for (new) methods**

Sequences known by pairwise distances **Distance geometry** 

**pattern recognition machine learning**

### **Clustering**

**Multidimensional Scaling** linear and nonlinear (e.g. Sammon, 1969)

**Manifold learning** IsoMap, EigenMap, etc …

**Graph based methods** spectral clustering

**Machine learning** SVM, …

# Galaxy portal

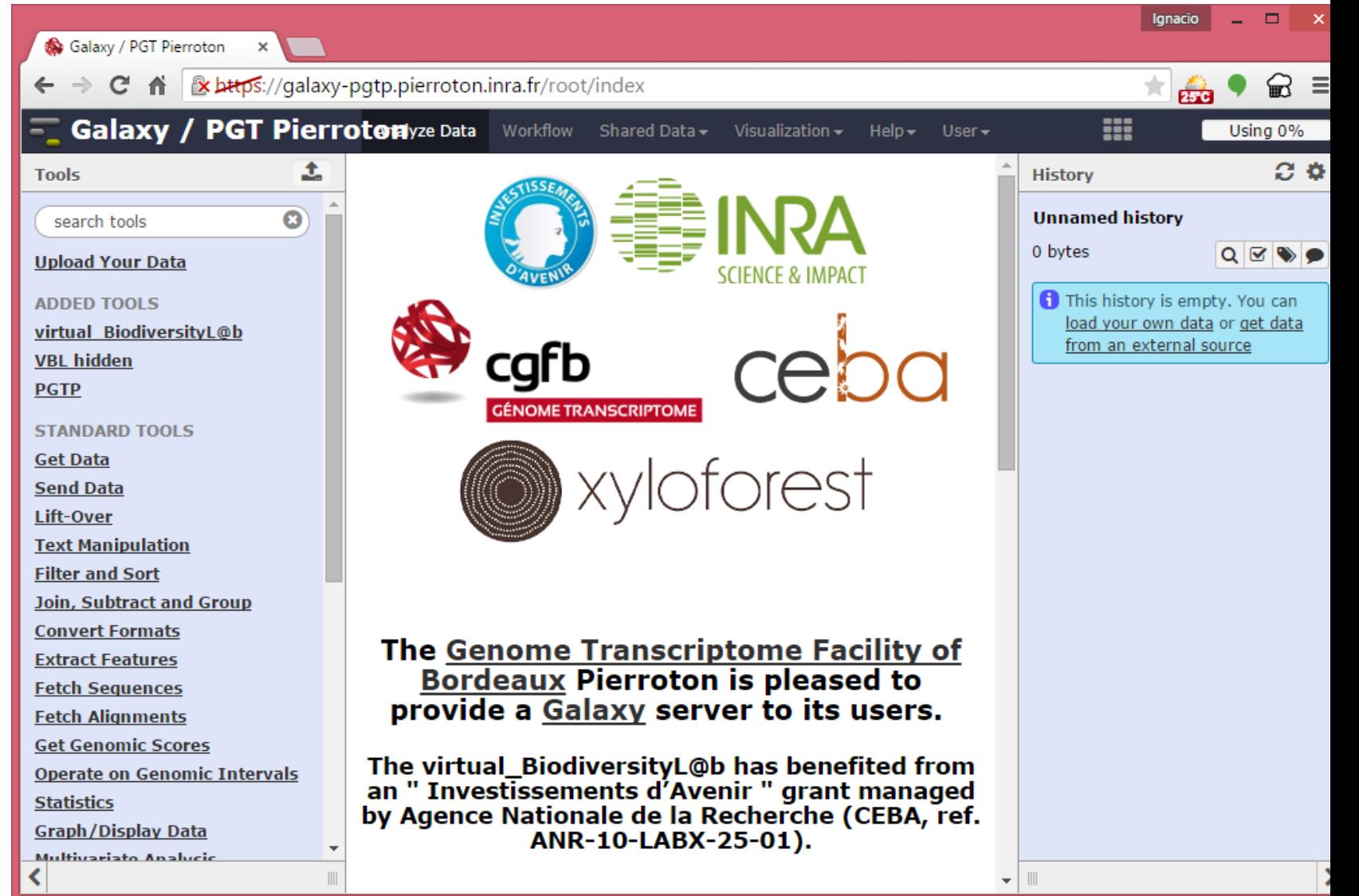

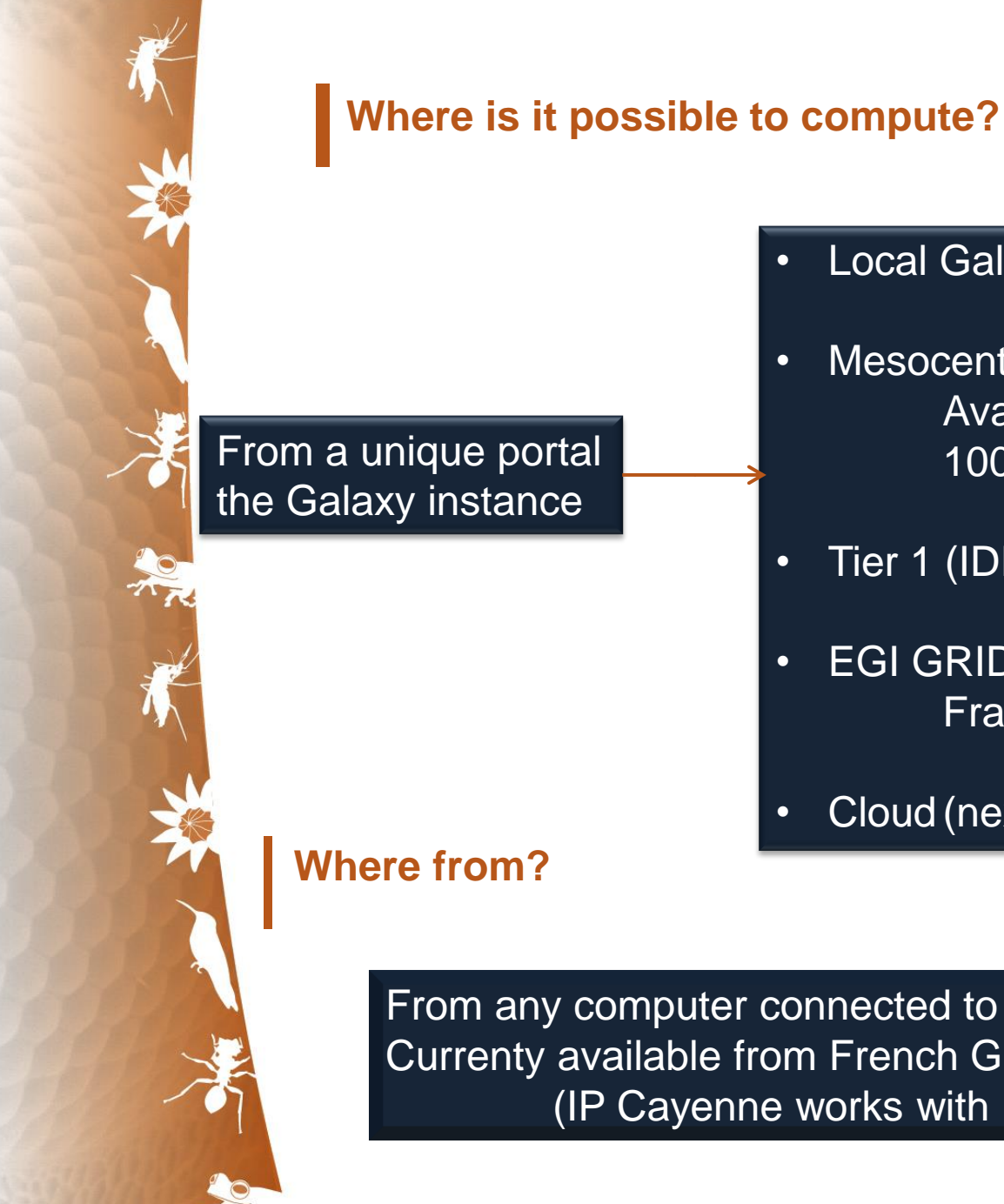

- Local Galaxy server
- Mesocentre (Tier 2) Avakas 1000 cores
- Tier 1 (IDRIS, one pipeline, not via Galaxy)
- EGI GRID France-Grille
- Cloud (next slides …)

From any computer connected to internet Currenty available from French Guiana (IP Cayenne works with it)

## Software Architecture

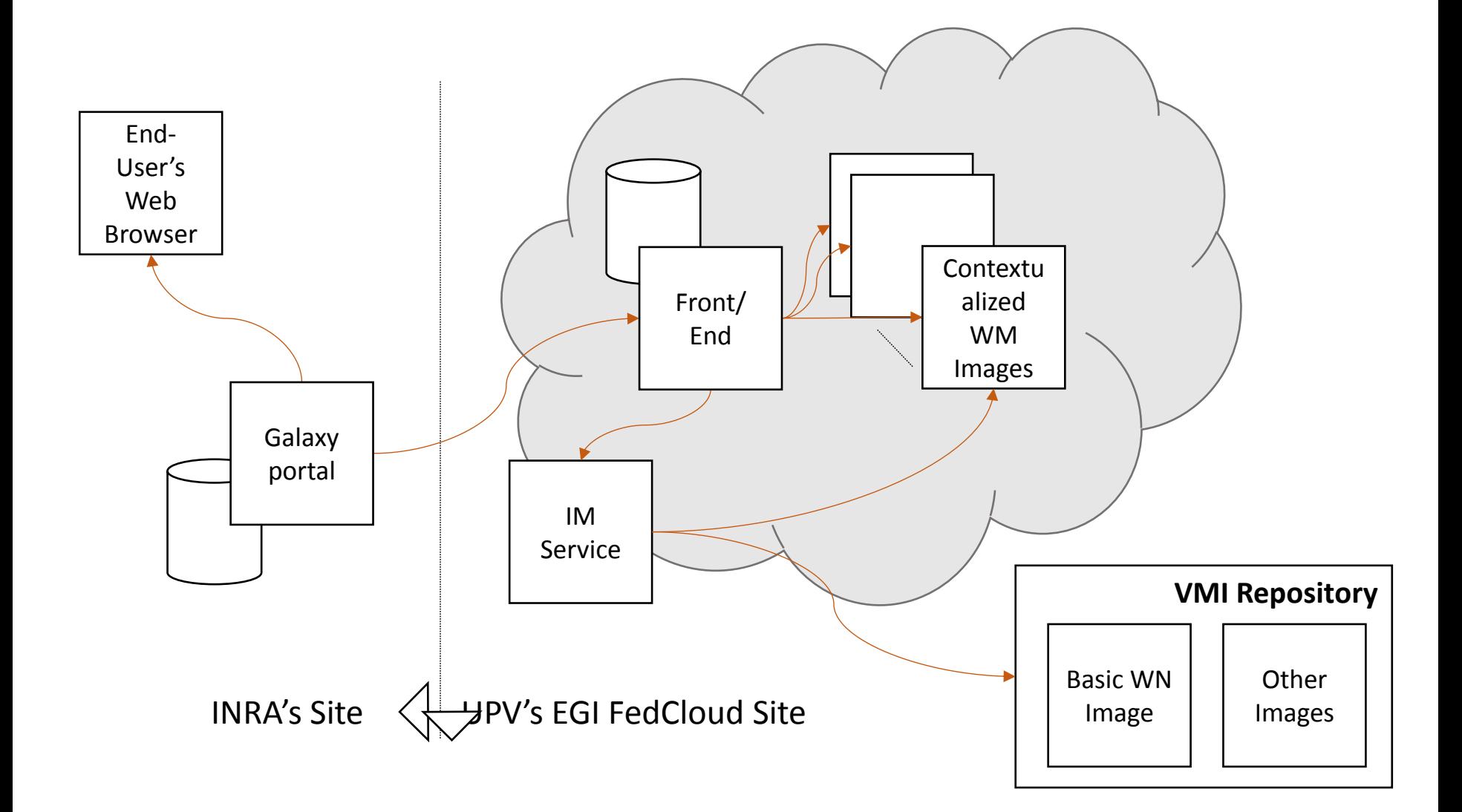

## Technologies Used

•Galaxy (galaxyproject.org)

•Bioinformatics portal that transforms operations into Jobs submitted to a back-end batch queue.

•Infrastructure Manager (IM - www.grycap.upv.es/im )

•Platform-agnostic, dynamic configuration service that enables re-configuring a cluster.

•Elastic Compute Cloud Clusters (EC3 -

www.grycap.upv.es/ec3)

•Automatic elasticity service based on batch queue length.

## (Re)-Configuration

•Infrastructure Manager configures VMs from recipes •It can restart a broken configuration or rearrange the changes on an active configuration. •It Works with a plethora of CMPs, including OCCI and EGI Federated Cloud.

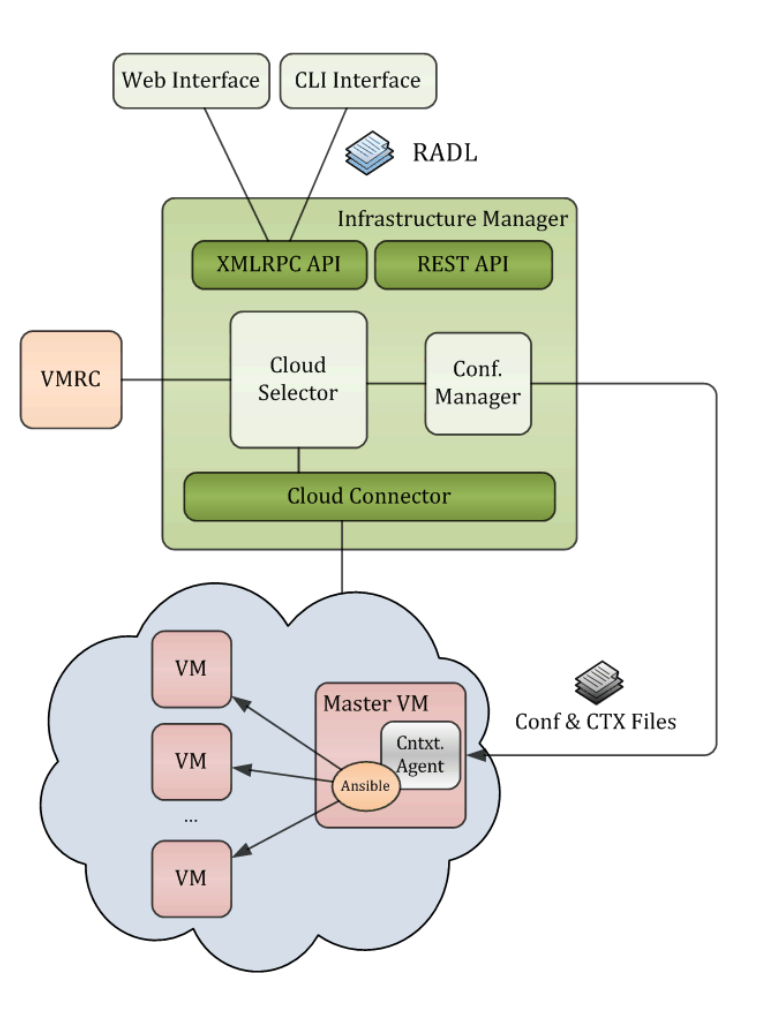

## Elastic Compute Cloud Cluster

•EC3 (Elastic Cloud Computing Cluster) leverages CLUES to create elastic virtual clusters in the Cloud.

•It also uses Infrastructure Manager (IM) for the reconfiguration.

•It provides •automatic •elasticity •based on •the batch •queue •workload.

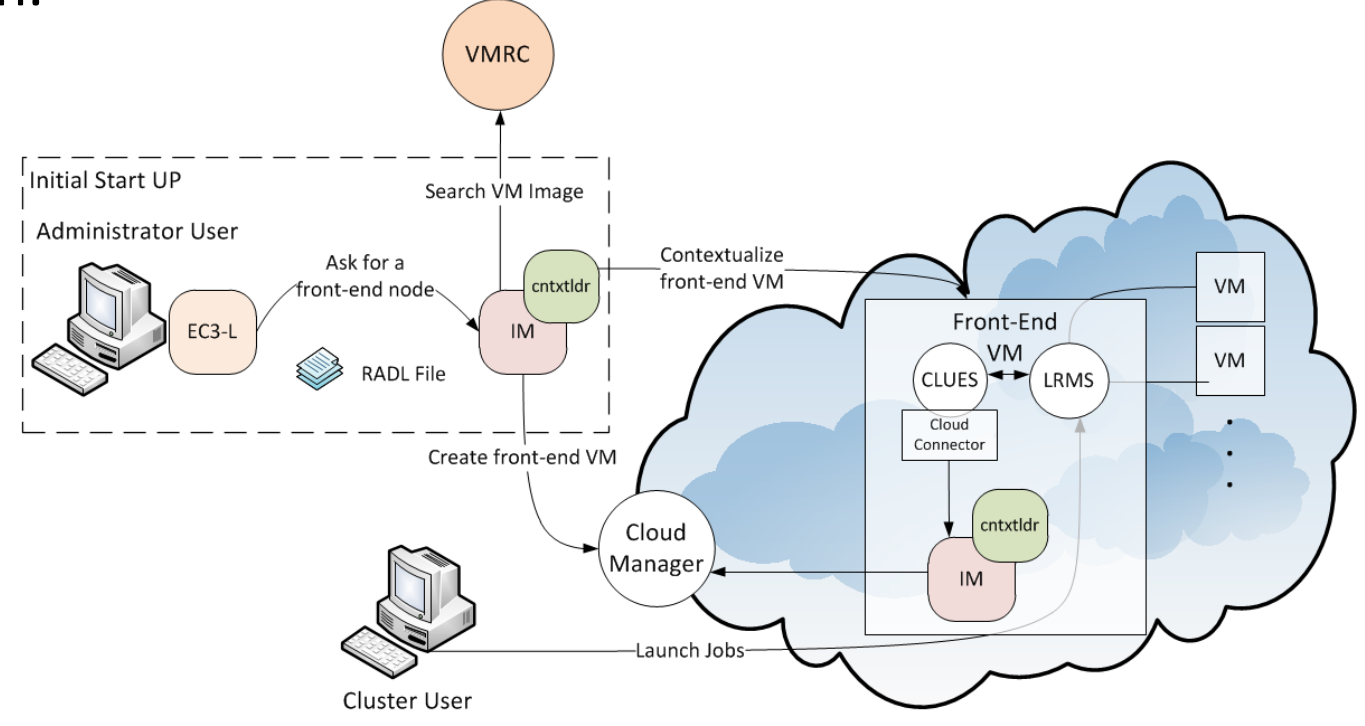

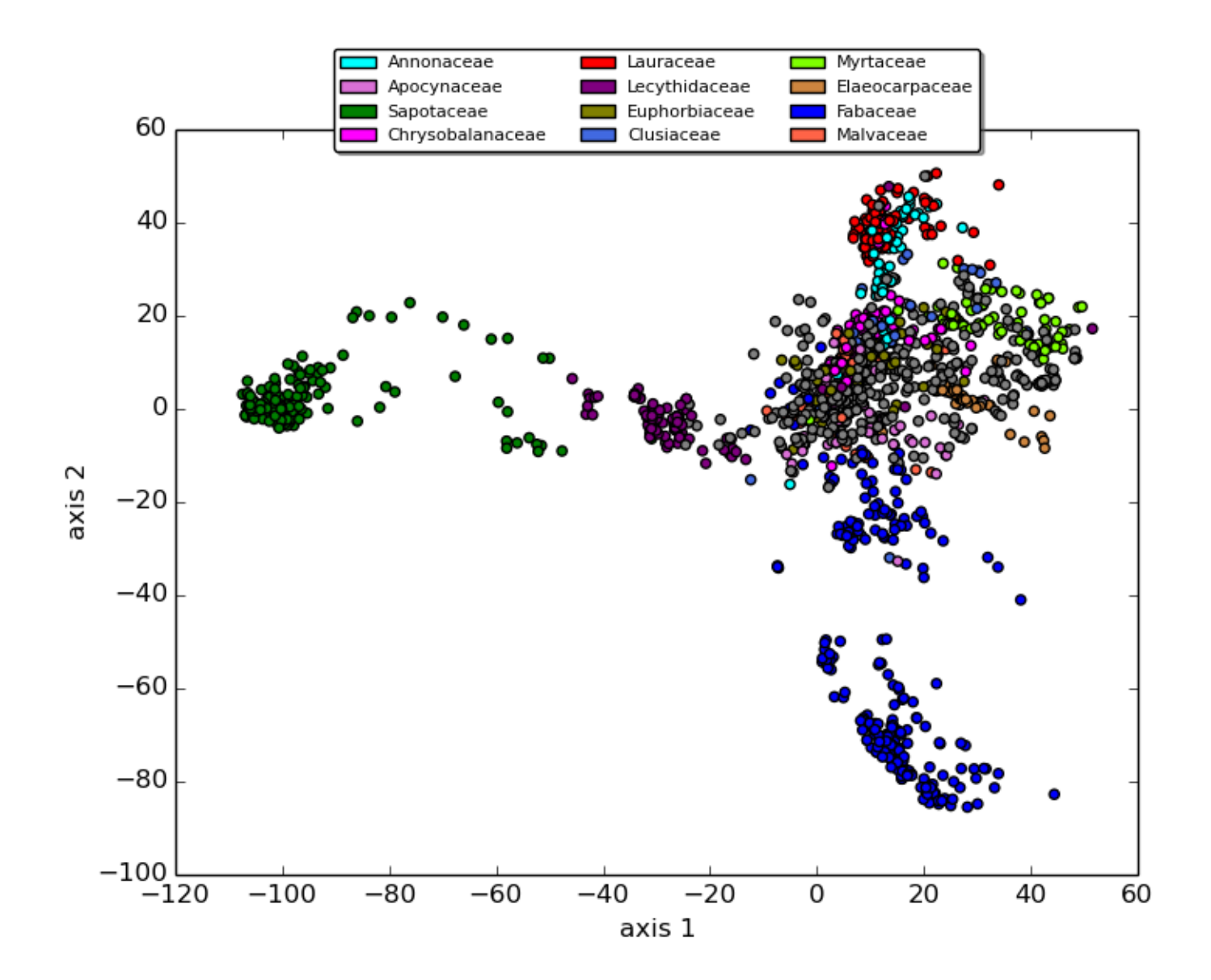

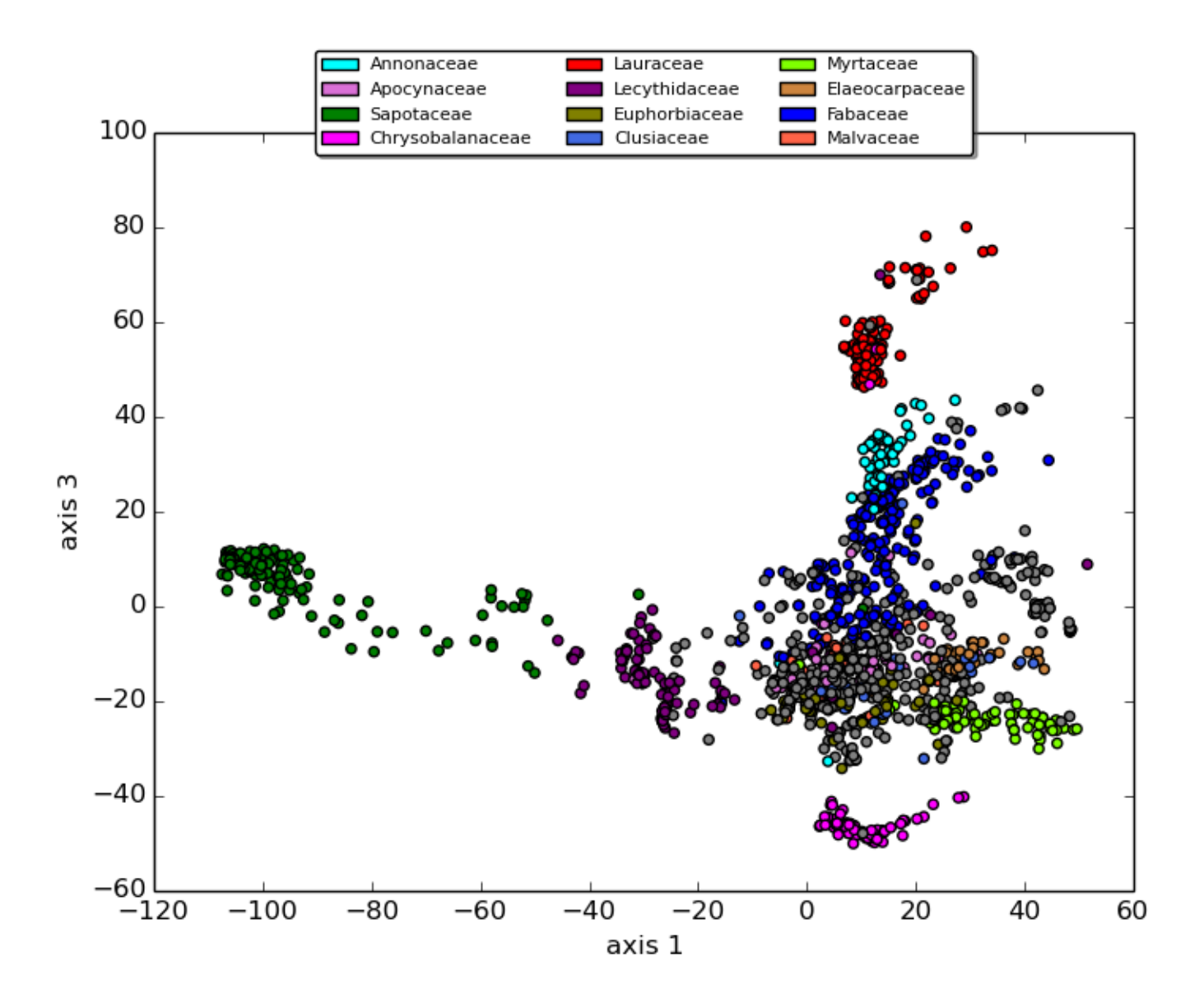